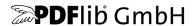

# pCOS Path Reference

PDF Information Retrieval Tool

pCOS Interface 13

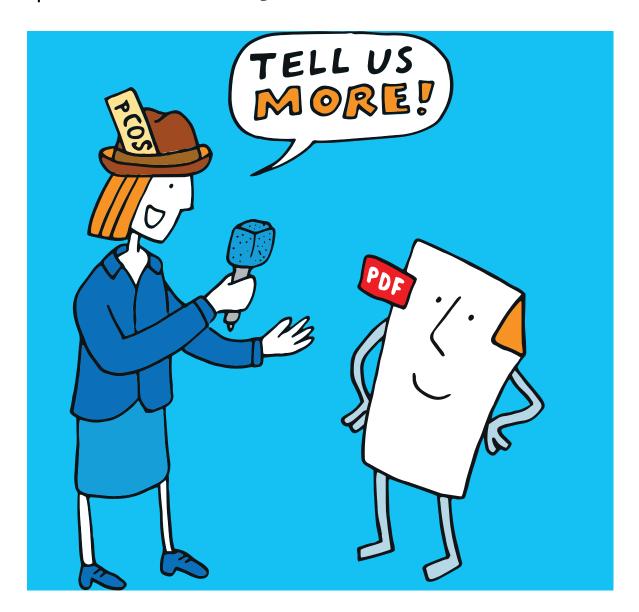

Copyright © 2005–2021 PDFlib GmbH. All rights reserved.

PDFlib GmbH Franziska-Bilek-Weg 9, 80339 München, Germany www.pdflib.com phone +49 • 89 • 452 33 84-0

sales@pdflib.com support@pdflib.com (please include your license number)

This publication and the information herein is furnished as is, is subject to change without notice, and should not be construed as a commitment by PDFlib GmbH. PDFlib GmbH assumes no responsibility or liability for any errors or inaccuracies, makes no warranty of any kind (express, implied or statutory) with respect to this publication, and expressly disclaims any and all warranties of merchantability, fitness for particular purposes and noninfringement of third party rights.

PDFlib and the PDFlib logo are registered trademarks of PDFlib GmbH. PDFlib licensees are granted the right to use the PDFlib name and logo in their product documentation. However, this is not required.

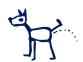

# **Contents**

### 1 Introduction 5

- 1.1 What is pCOS? 5
- 1.2 Roadmap to Documentation and Samples 5
- 1.3 Availability of the pCOS Interface 6

### 2 pCOS Examples 7

- 2.1 pCOS Functions 7
- 2.2 Document 9
- 2.3 Pages 11
- 2.4 Fonts 12
- 2.5 Raster Images 13
- 2.6 ICC Profiles 14
- 2.7 Interactive Elements 15

### 3 pCOS Data Types 17

- 3.1 Basic PDF Data Types 17
- 3.2 Composite Data Structures 19
- 3.3 Object Identifiers (IDs) 21

### 4 pCOS Path Reference 23

- 4.1 pCOS Paths 23
- 4.2 Universal Pseudo Objects 26
- 4.3 Pseudo Objects for PDF Standard Identification 29
- 4.4 Pseudo Objects for Pages 30
- 4.5 Pseudo Objects for PDF Objects and interactive Elements 31
- 4.6 Pseudo Objects for Signatures 33
- 4.7 Pseudo Objects for ICC Profiles 34
- 4.8 Pseudo Objects for PDF Resources 35

### 5 pCOS Security Model 39

### A Revision History 41

Index 43

# 1 Introduction

## 1.1 What is pCOS?

The pCOS (PDFlib Comprehensive Object Syntax) interface provides a simple facility for retrieving information from all sections of a PDF document which do not describe page contents, such as page dimensions, metadata, interactive elements, etc. pCOS users are assumed to have some basic knowledge of internal PDF structures and dictionary keys, but do not have to deal with PDF syntax and parsing details. We strongly recommend that pCOS users obtain a copy of the PDF Reference. Since the standardization of PDF 1.7 in 2008 the PDF Reference is available as ISO 32000-1. The PDF 2.0 standard is available as ISO 32000-2.

# 1.2 Roadmap to Documentation and Samples

We provide the material listed below to assist you in using pCOS successfully.

**Mini sample for all language bindings.** The *dumper* mini sample (in PDFlib: *starter\_pcos*) is available in all packages and for all language bindings. It provides minimal sample code for using pCOS. The mini sample is useful for testing your pCOS installation and for getting a quick overview of pCOS applications.

**pCOS Path Reference.** The *pCOS Path Reference* (this manual) contains examples and a concise description of the pCOS path syntax which forms the heart of the pCOS interface. Since the pCOS interface is included in several PDFlib GmbH products, the pCOS Path Reference can be used with all products that include pCOS.

**Corresponding Product Manual.** The pCOS interface is available as an integrated part the following PDFlib GmbH products:

- ► PDFlib+PDI
- ► PDFlib Personalization Server (PPS)
- ► PDFlib TET (Text and Image Extraction Toolkit)
- ► PDFlib TET PDF IFilter
- ► PDFlib PLOP
- ► PDFlib PLOP DS

Each product comes with one or more additional product-specific manuals which describe the use of the respective programming library and the corresponding command-line tool if applicable. The product manual covers the programming languages which are supported by a product and discusses the API in detail.

The PLOP/PLOP DS package also contains the pCOS command-line tool which allows you to use pCOS without any programming. It is discussed in a separate manual.

**pCOS Cookbook.** The *pCOS Cookbook* is a collection of code fragments for the pCOS interface. It is available at the following URL:

www.pdflib.com/pcos-cookbook/

The pCOS Cookbook details the use of pCOS for a variety of applications. It is highly recommended because it serves as a repository of useful pCOS programming idioms.

# 1.3 Availability of the pCOS Interface

As the pCOS interface is extended and new features are added, the pCOS interface number is increased. Table 1.1 details the pCOS interface numbers which are implemented in various product versions

Table 1.1 pCOS interface versions implemented in PDFlib GmbH products

| pCOS<br>interface | PDFlib GmbH product name and version                                  |
|-------------------|-----------------------------------------------------------------------|
| 12                | PLOP 5.3/5.4, PLOP DS 5.3/5.4<br>TET 5.2/5.3, TET PDF IFilter 5.2/5.3 |
| 13                | PDFlib+PDI 10, PPS 10                                                 |

Some aspects of the pCOS interface are available only in the TET product, but not in other products. These features are explicitly marked in this manual.

# 2 pCOS Examples

This chapter provides examples for pCOS paths which can be used to retrieve the corresponding values from PDF documents. More elaborate examples which require additional program logic are available in the pCOS Cookbook on the PDFlib Web site.

Except where noted otherwise all programming examples are presented in the Java language. However, with the obvious changes (mostly of syntactic nature) the examples can be used with all programming languages supported by pCOS.

The examples shown in this chapter are not comprehensive. Many more pCOS applications are possible by using other PDF objects.

## 2.1 pCOS Functions

**Basic pCOS function calls.** The following functions are the workhorses for querying PDF documents with pCOS:

- pcos\_get\_number() retrieves objects of type number or boolean;
- pcos\_get\_string() retrieves objects of type name, number, string, or boolean;
- ► pcos get stream() retrieves objects of type stream, fstream, or string.

These functions can be used to retrieve information from a PDF document using the pCOS path syntax. The basic structure of a pCOS application looks as follows:

The parameters for the pCOS functions are the same in all products. They are documented in the respective product reference manuals.

**Adding program logic.** Many pCOS objects consist of arrays of some length. The length can be retrieved with the *length*: prefix. The array can then be indexed with integer values in the range o up to *length-1*. The following code queries the number of fonts in a document and emits the type and name of each font:

```
count = (int) p.pcos_get_number(doc, "length:fonts");
for (i = 0; i < count; i++) {
    String fonts;

    System.out.print(p.pcos_get_string(doc, "fonts[" + i + "]/type") + " font ");
    System.out.println(p.pcos_get_string(doc, fonts[" + i + "]/name));
}</pre>
```

**Formatting placeholders in C.** The C language binding offers a convenience feature to facilitate the use of parameters within a pCOS path. Analogous to the formatting parameters of the *printf()* family of functions you can use %s and %d placeholders for

string and integer parameters, respectively. The values of these parameters must be added as additional function parameters after the pCOS path. pCOS will replace the placeholders with the actual values. This feature is particularly useful for paths containing array indices.

For example, the Java idiom above for listing all fonts can be written in C as follows:

```
count = (int) PDF_pcos_get_number(p, doc, "length:fonts");
for (i = 0; i < count; i++)
{
    printf("%s font ", PDF_pcos_get_string(p, doc, "fonts[%d]/type", i));
    printf("%s\n", PDF_pcos_get_string(p, doc, "fonts[%d]/name", i));
}</pre>
```

Since modern programming languages offer more sophisticated string handling functions this feature is only available in the C language binding, but not any other language binding.

### 2.2 Document

Table 2.1 lists pCOS paths for general and document-related objects.

Table 2.1 pCOS paths for document-related items

| pCOS path                         | type   | explanation                                                                                                    |
|-----------------------------------|--------|----------------------------------------------------------------------------------------------------|
| pcosmodename                      | string | pCOS mode of the document, i.e. its encryption status (see Chapter 5, »pCOS Security Model«, page 39)                                                                                               |
| pdfversionstring                  | string | string representing the PDF version number of the document                                                                                                    |
| /Info/Title                       | string | Document info field Title; The following field names are predefined in PDF and can be used in a similar manner: Title, Author, Subject, Keywords, Creator, Producer, CreationDate, ModDate, Trapped |
| /Info/ArticleNumber               | string | custom document info field ArticleNumber (document info entries can use arbitrary names)                                                                                                    |
| /Root/Metadata                    | stream | XMP stream with the document's metadata                                                                                                    |
| pdfa, pdfe, pdfua,<br>pdfvt, pdfx | string | PDF/A, PDF/E, PDF/UA, PDF/VT or PDF/X standard conformance status                                                                                                    |

**Encryption status and pCOS mode.** You can query the *pcosmodename* pseudo object to determine the pCOS mode for the document. This is important to avoid an exception when an attempt is made at retrieving information for which no access is granted (e.g. because the document is encrypted and no suitable password has been supplied). The following general structure based on values of *pcosmodename* is recommended for all pCOS applications:

```
/* Open the PDF document */
int doc = p.open_document(filename, "requiredmode=minimum");
if (doc == -1)
        throw new Exception("Error: " + p.get_errmsg());
String pcosmode = (int) p.pcos_get_string(doc, "pcosmodename");
boolean plainmetadata = p.pcos get_number(doc, "encrypt/plainmetadata") != 0;
// Retrieve universal pseudo objects which are always available
System.out.println(" PDF version: " + p.pcos_get_string(doc, "pdfversionstring"));
System.out.println(" Encryption: " + p.pcos get string(doc, "encrypt/description"));
// encrypted document, but suitable password or digital ID was not supplied
if (pcosmode.equals("minimum"))
   System.out.println("Minimum mode: no more information available\n");
    p.delete();
   return;
}
// otherwise query more information
System.out.println("PDF/A status: " + p.pcos get string(doc, "pdfa"));
// no master password supplied; we cannot retrieve metadata
if (pcosmode.equals("restricted") &&
        !plainmetadata && p.pcos get number(doc, "encrypt/nocopy") != 0)
```

```
{
    System.out.print("Restricted mode: no more information available");
    p.delete();
    return;
}
// otherwise we can query document information fields and XMP metadata
...
p.close_document(doc);
```

**PDF version.** The following code fragment emits the PDF version number of a document:

```
System.out.println(" PDF version: " + p.pcos get string(doc, "pdfversionstring"));
```

**Document info fields.** Document information fields can be retrieved with the following code sequence. In order to make sure that an object actually exists in the PDF document and has the expected type we first check its type. If the object is present and has type *string* we can retrieve it:

```
objtype = p.pcos_get_string(doc, "type:/Info/Title");
if (objtype.equals("string"))
{
     /* Document info key found */
     title = p.pcos_get_string(doc, "/Info/Title");
}
```

**XMP metadata.** A stream containing XMP metadata can be retrieved with the following code sequence:

```
objtype = p.pcos_get_string(doc, "type:/Root/Metadata");
if (objtype.equals("stream"))
{
     /* XMP meta data found */
     metadata = p.pcos_get_stream(doc, "", "/Root/Metadata");
}
```

**PDF standards.** The PDF/A, PDF/E, PDF/UA, PDF/VT or PDF/X standard conformance status can be queried with simple pCOS pseudo objects as follows:

```
System.out.println("PDF/A status: " + p.pcos_get_string(doc, "pdfa"));
System.out.println("PDF/E status: " + p.pcos_get_string(doc, "pdfe"));
System.out.println("PDF/UA status: " + p.pcos_get_string(doc, "pdfua"));
System.out.println("PDF/VT status: " + p.pcos_get_string(doc, "pdfvt"));
System.out.println("PDF/X status: " + p.pcos_get_string(doc, "pdfx"));
```

## 2.3 Pages

Table 2.2 lists pCOS paths for page-related objects.

Table 2.2 pCOS paths for page-related items

| pCOS path                       | type   | explanation                                                                                   |
|---------------------------------|--------|-----------------------------------------------------------------------------------------------|
| length:pages                    | number | number of pages in the document                                                               |
| pages[]/width<br>pages[]/height | number | width and height of the page indexed in the array (keep in mind that array index are o-based) |

**Number of pages.** The total number of pages in a document can be queried as follows:

```
pagecount = p.pcos_get_number(doc, "length:pages");
```

**Page size.** Although the *MediaBox*, *CropBox*, and *Rotate* entries of a page can directly be obtained via pCOS, they must be evaluated in combination in order to find the actual size of a page. Determining the page size is much easier with the *width* and *height* keys of the *pages* pseudo object. The following code retrieves the width and height of page 3 (note that indices for the *pages* pseudo object start at o):

**Transparency.** Page transparency may be relevant for printing and other processes. You can identify pages with transparent elements with the *usespagetransparency* key of the *pages* pseudo object:

### 2.4 Fonts

Table 2.3 lists pCOS paths for objects related to fonts.

Table 2.3 pCOS paths for font-related properties

| pCOS path                             | type    | explanation                                                                      |
|---------------------------------------|---------|----------------------------------------------------------------------------------|
| length:fonts                          | number  | number of fonts in the document                                                  |
| fonts[]/name                          | string  | name of a font                                                                   |
| fonts[]/vertical                      | boolean | check a font for vertical writing mode                                           |
| fonts[]/embedded                      | boolean | embedding status of a font                                                       |
| fonts[]/ascender<br>fonts[]/descender | number  | ascender/descender value of a font (not always available, see code sample below) |

**Listing all fonts.** The following sequence creates a list of all fonts in a document along with their embedding status:

```
count = p.pcos_get_number(doc, "length:fonts");
for (i=0; i < count; i++)
{
         fontname = p.pcos_get_string(doc, "fonts[" + i + "]/name");
         embedded = p.pcos_get_number(doc, "fonts[" + i + "]/embedded");
         /* ... */
}</pre>
```

**Writing mode.** The following code fragment checks whether a font uses vertical writing mode. The font is identified via its id, i.e. the index in the *fonts* array. This *id* can be obtained by enumerating all possible index values:

```
count = p.pcos_get_number(doc, "length:fonts");
for (i=0; i < count; i++)
{
      if (p.pcos_get_number(doc, "fonts[" + id + "]/vertical"))
      {
            /* font uses vertical writing mode */
            vertical = true;
      }
}</pre>
```

TET The TET product also provides font IDs with the get char info() function.

**Font metrics.** Fonts in PDF may contain a font descriptor dictionary with metrics values and other information about the font:

```
count = p.pcos_get_number(doc, "length:fonts");
for (i=0; i < count; i++)
{
         ascender = p.pcos_get_number(doc, "fonts[" + i + "]/ascender");
         descender = p.pcos_get_number(doc, "fonts[" + i + "]/descender");
         /* ... */
}</pre>
```

## 2.5 Raster Images

Table 2.4 lists pCOS paths for objects related to raster images.

Table 2.4 pCOS paths for image-related properties

| pCOS path       | type   | explanation                             |
|-----------------|--------|-----------------------------------------|
| length:images   | number | number of raster images in the document |
| images[]/Width  | number | image width in pixels                   |
| images[]/Height | number | image height in pixels                  |

Listing all images. Similar to the font list you can create a list of all images in the docu-

```
count = p.pcos_get_number(doc, "length:images");
for (i=0; i < count; i++)
              width = p.pcos_get_string(doc, "images[" + i + "]/Width");
height = p.pcos_get_number(doc, "images[" + i + "]/Height");
bpc = p.pcos_get_number(doc, "images[" + i + "]/bpc");
}
```

### 2.6 ICC Profiles

Table 2.5 lists some pCOS paths for objects related to ICC profiles. See Table 4.9 for the full list

Table 2.5 pCOS paths for properties related to ICC profiles

| pCOS path                 | type   | explanation                                                                                  |
|---------------------------|--------|----------------------------------------------------------------------------------------------|
| length:iccprofiles        | number | number of ICC profiles in the document (output intent, color spaces and transparency groups) |
| iccprofiles[]/profilename | string | Internal name of the ICC profile                                                             |
| iccprofiles[]/deviceclass | string | Device class of the ICC profile (display device, output device, etc.)                        |

**Listing all ICC profiles.** You can report details about all ICC profiles in the document as follows:

```
count = (int) p.pcos get number(doc, "length:iccprofiles");
for (int i = 0; i < count; i++)
        System.out.print("profile " + i + ":");
        errmsg = p.pcos_get_string(doc, "iccprofiles[" + i + "]/errormessage");
        /* Check for ICC profile parsing problems */
        if (!errmsg.equals(""))
            System.out.println(" " + errmsg);
            continue;
        System.out.print(" name='" +
            p.pcos get string(doc, "iccprofiles[" + i + "]/profilename") + "',");
        System.out.print(" cs='" +
            p.pcos get string(doc, "iccprofiles[" + i + "]/profilecs") + "',");
        System.out.print(" class='" +
            p.pcos get string(doc, "iccprofiles[" + i + "]/deviceclass") + "',");
        System.out.print(" version=" +
            p.pcos_get_string(doc, "iccprofiles[" + i + "]/iccversion"));
        System.out.println();
}
```

The output looks similar to the following:

```
profile 0: name='ISO Coated v2 300% (ECI)', cs='CMYK', class='prtr', version=2.0
profile 1: name='eciRGB v2', cs='RGB ', class='mntr', version=2.4
profile 2: name='Adobe RGB (1998)', cs='RGB ', class='mntr', version=2.1
profile 3: name='sRGB IEC61966-2.1', cs='RGB ', class='mntr', version=2.1
profile 4: name='PSO Uncoated ISO12647 (ECI)', cs='CMYK', class='prtr', version=2.4
```

## 2.7 Interactive Elements

Table 2.6 lists pCOS paths for objects related to interactive elements.

Table 2.6 pCOS paths for various PDF objects

| pCOS path              | type   | explanation                                                                                                    |
|------------------------|--------|----------------------------------------------------------------------------------------------------|
| length:bookmarks       | number | number of bookmarks in the document                                                                                          |
| bookmarks[]/Title      | string | bookmark text                                                                                                    |
| bookmarks[]/destpage   | number | number of the target page when the bookmark is activated, or -1 if the<br>bookmark does not jump to any page in the document |
| pages[]/annots[]/A/URI | string | target URL of the Web links on all pages                                                                                     |
| length:fields          | number | number of form fields in the document                                                                                        |

**Bookmarks.** The following code fragment queries the bookmarks in the document. For each bookmark its nesting level, destination (target) page and Title are shown:

```
int count = (int) p.get_number(doc, "length:bookmarks");
for (int i = 0; i < count; ++i) {
    int level = (int) p.get_number(doc, "bookmarks[" + i + "]/level");
int destpage = (int) p.get_number(doc, "bookmarks[" + i + "]/destpage");
    for (int j = 0; j < level * 4; j += 1) {
         System.out.print(" ");
    }
    System.out.print(p.get_string(doc, "bookmarks[" + i + "]/Title"));
    if (destpage != -1) {
         System.out.print(": page " + destpage);
}
```

# 3 pCOS Data Types

# 3.1 Basic PDF Data Types

pCOS offers the three functions <code>pcos\_get\_number()</code>, <code>pcos\_get\_string()</code>, and <code>pcos\_get\_stream()</code>. These can be used to retrieve all basic data types which may appear in PDF documents. Refer to the PDF Reference to find out the data type of a particular object in PDF.

**Numbers.** Objects of type *integer* and *real* can be queried with *pcos\_get\_number()*. pCOS doesn't make any distinction between integer and floating point numbers. Example:

```
/* get number of pages in the document */
int n pages = (int) p.pcos get number(doc, "length:pages");
```

**Names and strings.** Objects of type *name* and *string* can be queried with *pcos\_get\_string()*. Example:

```
string title = p.pcos_get_string(doc, "/Info/Title");
```

String objects in PDF may be encoded in PDFDocEncoding, UTF-16BE with BOM or (starting with PDF 2.0) UTF-8 with BOM. pCOS detects the encoding and applies the appropriate conversion.

Name objects in PDF may contain non-ASCII characters and the #xx syntax (hexadecimal value with prefix) to include certain special characters. pCOS deals with PDF names as follows:

- ► Name objects are undecorated (i.e. the #xx syntax is resolved)...
- ► Name objects are returned as Unicode strings in most language bindings. In the C language binding they are returned as UTF-8 values without BOM.

Since the majority of strings in PDF are text strings, <code>pcos\_get\_string()</code> will treat them as such. However, in rare situations strings in PDF are used to carry binary information. In this case strings should be retrieved with the function <code>pcos\_get\_stream()</code> which preserves binary strings and does not modify the contents in any way. Example:

```
byte[] signature = p.pcos_get_stream(doc, "", "signaturefields[0]/V/Contents");
```

**Booleans.** Objects of type *boolean* can be queried with *pcos\_get\_number()* and are returned as 1 (*true*) or 0 (*false*). Example:

```
int linearized_i = p.pcos_get_number(doc, "linearized");
```

pcos\_get\_string() can also be used to query Boolean objects; in this case they are returned as one of the strings true and false. Example:

```
string linearized_s = p.pcos_get_string(doc, "linearized");
```

**Streams.** Objects of type *stream* can be queried with *pcos\_get\_stream()*. Example:

```
byte[] contents = p.pcos_get_stream(doc, "", "/Root/Metadata");
```

Stream data in PDF may be preprocessed with one or more compression filters. Depending on the pCOS data type (stream or fstream) the contents are compressed or uncompressed. Using the keepfilter option of pcos\_get\_stream() the client can retrieve compressed data even for type stream.

The list of filters present at the stream can be queried from the stream dictionary; for images this information is much easier accessible in the image's *filterinfo* dictionary. If a stream's filter chain contains only supported filters its type is *stream*. When retrieving the contents of a *stream* object, *pcos\_get\_stream()* will remove all filters and return the resulting unfiltered data.

Note pCOS does not support the JBIG2 stream compression filter.

If there is an unsupported filter in a stream's filter chain, the object type is reported as fstream (filtered stream). When retrieving the contents of an fstream object, pcos\_get\_stream() will remove the supported filters at the beginning of a filter chain, but will keep the remaining unsupported filters and return the stream data with the remaining unsupported filters still applied. The list of applied filters can be queried from the stream dictionary, and the filtered stream contents can be retrieved with pcos\_get\_stream(). Note that the names of supported filters are not removed when querying the names of the stream's filters, so the client should ignore the names of supported filters.

Streams in PDF generally contain binary data. However, in rare cases (text streams) they may contain textual data instead (e.g. JavaScript streams). In order to trigger the appropriate text conversion, use the *convert=unicode* option in *pcos qet stream()*.

Stream objects are implicitly also dictionary objects, i.e. the entries in the dictionary which is associated with the PDF stream object can be queried by appending the dictionary key (e.g. /Length) to the pCOS path of the stream object.

## 3.2 Composite Data Structures

Objects with one of the basic data types can be arranged in two kinds of composite data structures: arrays and dictionaries. pCOS does not offer specific functions for retrieving composite objects. Instead, the objects which are contained in a dictionary or array can be addressed and retrieved individually.

**Arrays.** Arrays are one-dimensional collections of any number of objects, where each object may have arbitrary type. Since an array may contain nested arrays multi-dimensional data structures can be represented as well.

The contents of an array can be enumerated by querying the number *N* of elements it contains (using the *length* prefix in front of the array's path) and then iterating over all elements from index o to *N-1*.

**Dictionaries.** Dictionaries (also called associative arrays) contain an arbitrary number of object pairs. The first object in each pair has the type *name* and is called the key. The second object is called the value, and may have an arbitrary type except *null*.

The contents of a dictionary can be enumerated by querying the number *N* of elements it contains (using the *length* prefix in front of the dictionary's path) and then iterating over all elements from index o to *N-1*. Enumerating dictionaries will provide all dictionary keys in the order in which they are stored in the PDF using the *.key* suffix at the end of the dictionary's path. Similarly, the corresponding values can be enumerated with the *.val* suffix. Inherited values (see below) and pseudo objects will not be visible when enumerating dictionary keys, and will not be included in the *length* count.

Some page-related dictionary entries in PDF can be inherited across a tree-like data structure, which makes it difficult to retrieve them. For example the *MediaBox* for a page is not guaranteed to be contained in the page dictionary, but may be inherited from an arbitrarily complex page tree. pCOS eliminates this problem by transparently inserting all inherited keys and values into the dictionaries in the *pages[]* pseudo object. In other words, pCOS users can assume that all inheritable entries are available directly in a dictionary, and don't have to search all relevant parent entries in the tree. This merging of inherited entries is only available when accessing the pages tree via the *pages[]* pseudo object; accessing the */Pages* tree, the *objects[]* pseudo object, or enumerating the keys via *pages[][]* will return the actual entries which are present in the respective dictionary, without any inheritance applied.

**Reading dictionary entries.** The following example enumerates the key/value pairs in the document info dictionary:

```
count = (int) p.pcos_get_number(doc, "length:/Info");
for (i = 0; i < count; i++) {
    String info;
    String key;

    info = "type:/Info[" + i + "]";
    objtype = p.pcos_get_string(doc, info);

    info = "/Info[" + i + "].key";
    key = p.pcos_get_string(doc, info);
    System.out.print(key + ": ");</pre>
```

```
/st Info entries can be stored as string or name objects st/
         if (objtype.equals("name") || objtype.equals("string"))
             info = "/Info[" + i + "]";
System.out.println("'" + p.pcos_get_string(doc, info) + "'");
         }
}
```

# 3.3 Object Identifiers (IDs)

**pCOS IDs for dictionaries and arrays.** Unlike PDF object IDs, pCOS IDs are guaranteed to provide a unique identifier for an element addressed via a pCOS path (since arrays and dictionaries can be nested an object can have the same PDF object ID as its parent array or dictionary). pCOS IDs can be retrieved with the *pcosid* prefix in front of the dictionary's or array's path.

The pCOS ID can therefore be used as a shortcut for repeatedly accessing elements without the need for explicit path addressing. This improves the performance when looping over all elements of a large array. Use the <code>objects[]</code> pseudo object to retrieve the contents of an element identified by a particular ID.

# 4 pCOS Path Reference

## 4.1 pCOS Paths

**Path syntax.** The backbone of the pCOS interface is a simple path syntax for addressing and retrieving any object contained in a PDF document. In addition to the object data itself pCOS can retrieve information about an object, e.g. its type or length. Depending on the object type (which itself can be queried) one of the methods pcos\_get\_ number(), pcos\_get\_string(), and pcos\_get\_stream() can be used to obtain the value of an object. The general syntax for pCOS paths is as follows:

[<prefix>:][pseudoname[<index>]]/<name>[<index>]/<name>[<index>] ... [.key|.val]

The meaning of the various path components is as follows:

- ► The optional *prefix* can be used to query various attributes of an object (as opposed to its value). Table 4.1 lists all supported prefixes.
- ► The optional *pseudo object name* may contain the name of a pseudo object. Pseudo objects are not present in PDF, but are supported in pCOS to provide convenient shortcuts to information which cannot easily be accessed by reading a single value in the PDF document. The entries in pseudo objects of type dict cannot be enumerated.
- ► The *name* components are dictionary keys found in the document. Multiple names are separated with a / character. pCOS paths start with an entry in the document's Trailer dictionary or some artificial object, called pseudo object, added by pCOS to simplify access to various data structures (e.g. pages). Each name must be a dictionary key present in the preceding dictionary. Full paths describe the chain of dictionary keys from the initial dictionary (which may be the Trailer or a pseudo object) to the target object.
- ► Paths or path components specifying an array or dictionary can include a numerical index which must be specified in decimal format between brackets. Nested arrays or dictionaries can be addressed with multiple index entries. The first entry in an array or dictionary has index o.
- ► Paths or path components specifying a dictionary can include an index plus one of the suffixes .key or .val. This can be used to retrieve a particular dictionary key or the corresponding value of the indexed dictionary entry, respectively. If a path for a dictionary object includes an index but none of these suffixes, .val is assumed.

**Encoding for pCOS paths.** Most pCOS paths contain only plain ASCII characters. However, in a few cases (e.g. PDFlib Block names) non-ASCII characters may be required. pCOS paths must be encoded according to the following rules:

- ► In Unicode-aware language bindings the path consists of a Unicode string which may contain ASCII and non-ASCII characters.
- ► In non-Unicode-aware language bindings the path must be supplied in UTF-8. A BOM may be placed at the start of the path or at the start of individual path components (i.e. after a slash character). On EBCDIC systems the path must be supplied in EBCDIC-UTF-8 with optional BOM.

Table 4.1 pCOS path prefixes

| Table 4.1 pc | o patn prefixes                                                                                                    |  |  |  |
|--------------|----------------------------------------------------------------------------------------------------|--|--|--|
| prefix       | explanation                                                                                                    |  |  |  |
| length       | (Number; not for pseudo objects of type dictionary) Length of an object, which depends on the object's type:                                                                                                    |  |  |  |
|              | array Number of elements in the array                                                                                                    |  |  |  |
|              | dict Number of key/value pairs in the dictionary                                                                                                    |  |  |  |
|              | stream Number of key/value pairs in the stream dictionary (not the stream length; use the Length key to determine the length of compressed stream; retrieve the stream data to determine the length of the uncompressed stream) |  |  |  |
|              | fstream Same as stream                                                                                                    |  |  |  |
|              | other o                                                                                                    |  |  |  |
| pcosid       | (Number; not for pseudo objects) Unique pCOS ID for an object of type dictionary or array.                                                                                                    |  |  |  |
|              | If the path describes an object which doesn't exist in the PDF the result is -1. This can be used to check for the existence of an object and at the same time obtaining an ID if it exists.                                    |  |  |  |
| type         | (Number or string) Type of the object as number or string:                                                                                                    |  |  |  |
|              | o, null Null object or object not present (use to check existence of an object). This value is also returned if a PDF syntax error was encountered while trying to access the object specified in the path.                     |  |  |  |
|              | <b>1, boolean</b> Boolean object                                                                                                    |  |  |  |
|              | <b>2, number</b> Integer or floating point number                                                                                                    |  |  |  |
|              | <b>3, name</b> Name object                                                                                                    |  |  |  |
|              | <b>4, string</b> String object                                                                                                    |  |  |  |
|              | <b>5, array</b> Array object                                                                                                    |  |  |  |
|              | <b>6, dict</b> Dictionary object (but not stream)                                                                                                    |  |  |  |
|              | 7, stream Stream object which uses only supported filters                                                                                                    |  |  |  |
|              | 8, fstream Stream object which uses one or more unsupported filters                                                                                                    |  |  |  |
|              | Enums for the numerical type identifiers are available for the convenience of C and C++ developers (pcos_ot_null etc.).                                                                                                    |  |  |  |

**Processing keys with the special characters /, [, ] and #.** In some situations the key in a dictionary or name tree may contain the special characters /, [, ], or # which play a role in the pCOS path syntax. Common examples for user-defined strings as keys are custom document info entries (in the /Info dictionary) and named destinations (in the names/ Dests pseudo dictionary). This situation can be handled in two ways:

- ► Avoid the conflict by enumerating all dictionary entries numerically. This is demonstrated in the *dumper/starter\_pcos* sample for document info entries.
- ► In order to retrieve a single particular entry by name the pCOS path must be constructed carefully in order to avoid the conflict: if a path component contains any of the characters /, [, ], or #, these must be expressed (»quoted«) by a number sign # followed by a two-digit hexadecimal ASCII code, i.e. #2F, #5B, #5D. Quoting is not allowed if the special character is used as syntax element, i.e. for separating path components or bracketing a numerical index. The # character itself can be represented as #23. For example, the literal sequence #2F must be quoted as #232F. As a convenience feature for C users the %q placeholder (pCOS interface 12) in pCOS API functions can be used. It operates similar to the %s placeholder for strings, but additionally applies the # quoting syntax to all special characters in the supplied string.

For example, retrieving a document info entry called *number/sku* would require the pCOS path /*Info/number/sku* where the / character in the name of the key conflicts with

| the / character as path separator. Instead, the quoted string //nfo/number#2Fsku must be |
|------------------------------------------------------------------------------------------|
| used. In the C language binding this can be achieved as follows:                         |

PDF\_pcos\_get\_string(p, doc, "/Info/%q", "number/sku");

In other language bindings the quoting can be achieved with common string replacement methods.

# 4.2 Universal Pseudo Objects

Universal pseudo objects are available for all pcosmode levels, i.e. regardless of encryption and password availability. Table 4.2, Table 4.3, and Table 4.4 together list all universal pseudo objects.

### 4.2.1 General Document Information

| Table 4.2 Univ | ersal pseudo                                                                                                    | o objects for general document information                                                                                                    |  |  |
|----------------|----------------------------------------------------------------------------------------------------|----------------------------------------------------------------------------------------------------|--|--|
| object name    | explanation                                                                                                    |                                                                                                    |  |  |
| encrypt        | (Dictionary) Dictionary with keys describing the encryption status of the document:                                                                                                    |                                                                                                    |  |  |
|                | length                                                                                                    | (Number) Length of the file encryption key in bits                                                                                                    |  |  |
|                | algorithm                                                                                                    | (Number)                                                                                                    |  |  |
|                | description (String) pCOS encryption algorithm number or description: -1 Unknown encryption                                                                                                    |                                                                                                    |  |  |
|                |                                                                                                    |                                                                                                    |  |  |
|                |                                                                                                    | o No encryption                                                                                                    |  |  |
|                |                                                                                                    | 1 40-bit RC4 (Acrobat 2-4) (deprecated) 2 128-bit RC4 (Acrobat 5) (deprecated)                                                                                                    |  |  |
|                |                                                                                                    | 3 128-bit RC4 (Acrobat 6) (deprecated)                                                                                                    |  |  |
|                |                                                                                                    | 4 128-bit AES (Acrobat 7)                                                                                                    |  |  |
|                |                                                                                                    | 5 Public key on top of 128-bit RC4 (Acrobat 5) (deprecated)                                                                                                    |  |  |
|                |                                                                                                    | 6 Public key on top of 128-bit AES (Acrobat 7)                                                                                                    |  |  |
|                |                                                                                                    | 7 Adobe Policy Server (Acrobat 7) <sup>1</sup> (proprietary)                                                                                                    |  |  |
|                |                                                                                                    | <ul> <li>Adobe Digital Editions (EBX)<sup>1</sup> (proprietary)</li> <li>256-bit AES (Acrobat 9) (deprecated)</li> </ul>                                                                                                    |  |  |
|                |                                                                                                    | 10 Public key on top of 256-bit AES (Acrobat 9)                                                                                                    |  |  |
|                |                                                                                                    | 11 256-bit AES (Acrobat X/XI/DC)                                                                                                    |  |  |
|                |                                                                                                    | Public key on top of 128-bit RC4 (Acrobat 6) (deprecated)                                                                                                    |  |  |
|                | master                                                                                                    | (Boolean) True if the document is password-protected and requires a master password to                                                                                                    |  |  |
|                |                                                                                                    | opening, false otherwise                                                                                                    |  |  |
|                | user                                                                                                    |                                                                                                    |  |  |
|                | attachmer                                                                                                    |                                                                                                    |  |  |
|                |                                                                                                    | (Boolean) True if the document requires a password for extracting attachments (but not for opening), false otherwise  noaccessible, noannots, noassemble, nocopy, noforms, nohiresprint, nomodify, noprint  (Boolean) True if the respective access protection is set, false otherwise. In full pCOS mode a                                                                                                    |  |  |
|                | noaccessib                                                                                                    |                                                                                                    |  |  |
|                |                                                                                                    |                                                                                                    |  |  |
|                | values are false; in pCOS minimum mode all values are true.<br>Certificate security: These values apply to the recipient digital ID which has been supplied fo<br>opening the document and all other recipients in the same group. |                                                                                                    |  |  |
|                |                                                                                                    |                                                                                                    |  |  |
|                | plainmeta                                                                                                    |                                                                                                    |  |  |
|                |                                                                                                    | (Boolean) True if the document is encrypted with password or certificate security, but                                                                                                    |  |  |
|                |                                                                                                    | contains unencrypted metadata, false otherwise                                                                                                    |  |  |
|                | recipients                                                                                                    | (Array of strings) Each string contains a CMS object with encrypted keys for a group of one or more recipients with identical permissions. If length: encrypt/recipients is different from o the document is encrypted with certificate security (algorithm 5, 6, 10, or 12) and requires a suitable digital ID for opening in restricted or full pCOS mode. Since each CMS object may contain one or more recipients the array length does not necessarily indicate the total number of recipients. |  |  |
| filename       | (String) No                                                                                                    | ame of the PDF file                                                                                                    |  |  |
| filesize       | (Number)                                                                                                    | Size of the PDF file in bytes                                                                                                    |  |  |
| linearized     | (Boolean)                                                                                                    | True if the PDF document is linearized, false otherwise                                                                                                    |  |  |
|                |                                                                                                    |                                                                                                    |  |  |

Table 4.2 Universal pseudo objects for general document information

| 70.010 4.2                    | ersur pseude especis, general actument injernation                                                                                                    |  |  |
|-------------------------------|----------------------------------------------------------------------------------------------------|--|--|
| object name                   | explanation                                                                                                    |  |  |
| pcosmode<br>pcosmode-<br>name | (Number or string) pCOS mode as number or string: o, minimum 1, restricted 2, full                                                                                                    |  |  |
| revisions                     | (Number) Number of document revisions included in the PDF, where each revision is described by an incremental PDF update section. If a document contains multiple signatures each signature is applied in a separate update section, but an update section may also contain other changes, e.g. annotations added or deleted, form fields filled in, etc. The first signature does not necessarily add an incremental PDF update.                                                                                                    |  |  |
| shrug                         | (Boolean; only in the products TET, PDFlib+PDI, PPS, PLOP, PLOP DS) True if and only if security settings were ignored when opening the PDF document; the client must take care of honoring the document author's intentions. The value is true if the following conditions are true:  ► Shrug mode has been enabled with the shrug option.  ► Password security: the document has a master password but this has not been supplied, and the user password (if required for the document) has been supplied.  ► Certificate security: a suitable recipient digital ID has been supplied for opening the document, but the document does not set master permission for this ID. |  |  |
|                               | ► TET product only: content extraction is not allowed in the document's permission settings.                                                                                                    |  |  |

<sup>1.</sup> Documents encrypted with this algorithm can be identified, but actual decryption is not supported.

### 4.2.2 PDF Version Information

Table 4.3 Universal pseudo objects for PDF version information

| object name           | explanation                                                                                                    |  |  |
|-----------------------|----------------------------------------------------------------------------------------------------|--|--|
| extension-<br>level   | (Number) Adobe Extension Level based on ISO 32000, or 0 (zero) if no extension level is present. Acrobat 9 creates extension level 3; Acrobat X/XI/DC create extension level 8. |  |  |
| fullpdf-<br>version   | (Number) Numerical value for the PDF version number as 100 * BaseVersion + ExtensionLevel, e.g.  150                                                                            |  |  |
| pdfversion            | (Number) PDF version number multiplied by 10, e.g. 17 for PDF 1.7                                                                                                    |  |  |
| pdfversion-<br>string | (String) Full PDF version string in the form expected by various API functions for setting the PDF output compatibility, e.g. 1.5, 1.6, 1.7, 1.7ext3, 1.7ext8, 2.0              |  |  |

In pCOS minimum mode (i.e. a required user password is not available for an encrypted file) the ExtensionLevel may be missing from the version information (e.g. 1.7 is reported instead of 1.7ext3) because information about the Extension Level cannot be decrypted.

### 4.2.3 Library Identification

The pseudo objects in this section do not require any valid document handle.

Table 4.4 Universal pseudo objects for library identification

| object name                | explanation                                                                                                    |
|----------------------------|----------------------------------------------------------------------------------------------------|
| major<br>minor<br>revision | (Number) Major, minor, or revision number of the library, respectively                                                                                                    |
| pcosinterface              | (Number) Interface version number of the underlying pCOS implementation. See Section 1.3, »Availability of the pCOS Interface«, page 6, to learn which version of the pCOS interface is implemented in a particular product version. |
| version                    | (String) Full library version string in the format <major>.<minor>.<revision>, possibly suffixed with additional qualifiers such as beta</revision></minor></major>                                                                  |

# 4.3 Pseudo Objects for PDF Standard Identification

Table 4.5 lists pseudo objects for PDF standard identification. The values of these pseudo objects are created based on the respective standard identification entries in the document. They do not apply any validation against the standard.

Table 4.5 Pseudo objects for PDF standard identification

| Tuble 4.5 Fseu | ao objects for PDF standard identification                                                                                                    |
|----------------|----------------------------------------------------------------------------------------------------|
| object name    | explanation                                                                                                    |
| pdfa           | (String) PDF/A (ISO 19005) conformance level. Possible values: none PDF/A-1a:2005, PDF/A-1b:2005 PDF/A-2a, PDF/A-2b, PDF/A-2u PDF/A-3a, PDF/A-3b, PDF/A-3u PDF/A-4, PDF/A-4f, PDF/A-4e (pCOS interface 12)                                                    |
| pdfe           | (String) PDF/E (ISO 24517-1 and 24517-2) conformance level. Possible values:<br>none<br>PDF/E-1                                                                                                    |
| pdfua          | (String) PDF/UA (ISO 14289) conformance level. Possible values: none PDF/UA-1 PDF/UA-2 (pCOS interface 12)                                                                                                    |
| pdfvcr         | (String; pCOS interface 12) PDF/VCR (ISO 16613-1) conformance level. Possible values:<br>PDF/VCR-1<br>PDF/VCR-2                                                                                                    |
| pdfvt          | (String) PDF/VT (ISO 16612-2) conformance level. Possible values: none PDF/VT-1 PDF/VT-2 PDF/VT-3 (pCOS interface 12)                                                                                                    |
| pdfx           | (String) PDF/X (ISO 15930-1 etc.) conformance level. Possible values: none PDF/X-1:2001, PDF/X-1a:2001, PDF/X-1a:2003 PDF/X-2:2003 PDF/X-3:2002, PDF/X-3:2003 PDF/X-4, PDF/X-4p PDF/X-5g, PDF/X-5n, PDF/X-5pg PDF/X-6, PDF/X-6n, PDF/X-6p (pCOS interface 12) |

# 4.4 Pseudo Objects for Pages

Table 4.6 lists the pseudo objects for page information.

Table 4.6 Pseudo object for pages

#### object name explanation (Array of dictionaries) Each array element addresses a page of the document. Indexing it with the decipages mal representation of the page number minus one addresses that page (the first page has index o). Using the length prefix the number of pages in the document can be determined. The /MediaBox and /Rotate entries are quaranteed to be present. In addition to standard PDF dictionary entries the following pseudo entries are available for each page: colorspaces, extgstates, fonts, images, patterns, properties, shadings, templates (Arrays of dictionaries) Page resources according to Table 4.10. (Array of dictionaries) In addition to the standard PDF keys in the Annots array pCOS supports annots the following pseudo key for dictionaries in the annots array: destpage (Number; only for Subtype=Link and if a Dest entry or a GoTo action is present) Number of the target page (first page is 1) blocks (Dictionary of dictionaries, or array of dictionaries) Shorthand for pages []/PieceInfo/ PDFlib/Private/Blocks, i.e. the page's list of Blocks for use with PDFlib Personalization Server (PPS). In addition to the existing PDF keys pCOS supports the following pseudo key for *dictionaries in the* blocks *array*: (Rectangle) Similar to Rect, except that it takes into account any relevant rect CropBox/MediaBox and Rotate entries and normalizes coordinate ordering. An individual Block in the blocks pseudo object can be addressed numerically or via its name. For example, assuming Block 5 (remember that Block indices are o-based) has the name zipcode it can be addressed as pages[...]/blocks[5] or pages[...]/blocks/zipcode. height (Number) Height of the page in points. The MediaBox or CropBox (if present) is used to determine the height. Rotate entries are also applied. fields (Array of dictionaries) Array with dictionaries for the form fields on the page. The same pseudo dictionary keys as for the global fields[] array are supported (see Table 4.7, page 31). For signature fields the same pseudo dictionary keys as for the signaturefields[] array are also supported (Table 4.8, page 33). (Boolean) True if the page is empty isempty label (String) The page label of the page (including any prefix which may be present). Labels are displayed as in Acrobat. If no label is present the string contains the decimal page number. Roman numbers are created in Acrobat style (e.g. VL), not in classical style which is different (e.g. XLV). usespagetransparency1 (Boolean) True if the page contents include any transparent elements, false otherwise. usesanytransparency<sup>1</sup>

(Boolean) True if the page contents or any annotation on the page includes any transparent elements. false otherwise.

width (Number) Width of the page in points (same rules as for height)

The following entries are inherited: CropBox, MediaBox, Resources, Rotate.

<sup>1.</sup> These checks report transparency found in the resources of a page (e.g. Form XObjects, images), regardless of whether or not these resources are actually used for creating visible page content. Transparency is defined as in the PDF/VT standard.

# 4.5 Pseudo Objects for PDF Objects and interactive **Elements**

Table 4.7 lists pseudo objects which can be used for retrieving PDF objects or serve as shortcuts to various interactive elements.

Table 4.7 Pseudo objects for PDF objects and interactive elements

| Table 4.7 Pseu | ao objects f                                                                                                    | or PDF objects and interactive elements                                                                                                    |  |  |
|----------------|----------------------------------------------------------------------------------------------------|----------------------------------------------------------------------------------------------------|--|--|
| object name    | explanation                                                                                                    |                                                                                                    |  |  |
| articles       | (Array of dictionaries) Array containing article thread dictionaries for the document. In addition to the standard PDF keys pCOS supports the following pseudo key for dictionaries in the articles array:  beads (Array of dictionaries) Bead directory with the standard PDF keys, plus the following:  destpage (Number) Number of the target page (first page is 1) |                                                                                                    |  |  |
| bookmarks      |                                                                                                    | of dictionaries) Array containing the bookmark (outlines) dictionaries for the document. In addithe standard PDF keys pCOS supports the following pseudo keys for dictionaries in the bookmarks  ge (Number; only if a Dest entry or a GoTo action is present) Number of the target page (first page is 1) if the bookmark contains a destination or GoTo action which points to a page in the same document, -1 otherwise.  (Number) Indentation level in the bookmark hierarchy |  |  |
| destpage       | (Number) Number of the target page (first page is 1) which is displayed when the document is opened.<br>The value is taken from the destination in the document's open action if present, otherwise 1                                                                                                    |                                                                                                    |  |  |
| fields         | (Array of dictionaries) Array containing the form field dictionaries for the document. In addition to the standard PDF keys in the field dictionary and the keys in the associated Widget annotation dictionary pCOS supports the following pseudo keys for dictionaries in the fields array:                                                                           |                                                                                                    |  |  |
|                | <b>exportvalue</b> <sup>1</sup> (String) Export value of the field                                                                                                    |                                                                                                    |  |  |
|                | fullname                                                                                                    | (String) Complete name of the form field. For unnamed fields the name of the parent field is used. If there are multiple unnamed siblings on the same level, the name is suffixed with #N, where N is a consecutive integer starting at o.                                                                                                    |  |  |
|                | level                                                                                                    | (Number) Level in the field hierarchy (determined by ».« as separator)                                                                                                    |  |  |
|                | parent                                                                                                    | (Number) Index of the field's parent node in the fields[] array; if the field doesn't have a parent field, this value is -1                                                                                                    |  |  |
|                | type                                                                                                    | (String) Field type: barcode, container (node in the form tree which does not represent a field on its own, but only serves as a container for other fields which are not radio buttons), checkbox, combobox, listbox, pushbutton, radiobutton, radiogroup (container of radio buttons), signature, textfield                                                                                                    |  |  |
|                | value <sup>1</sup>                                                                                                    | (Various types) Field value obtained from the V key or from the Opt array for radio buttons and checkboxes                                                                                                    |  |  |
|                | visible                                                                                                    | (Boolean) True if the field is visible.                                                                                                    |  |  |
|                |                                                                                                    |                                                                                                    |  |  |

Table 4.7 Pseudo objects for PDF objects and interactive elements

| object name                                                                             | explanation                                                                                                    |  |  |  |
|-----------------------------------------------------------------------------------------|----------------------------------------------------------------------------------------------------|--|--|--|
| names                                                                                   | (Dictionary containing dictionaries) A dictionary where each entry provides simple access to a name tree as dictionary. The following name trees are supported: AP, AlternatePresentations, Dests, EmbeddedFiles, IDS, JavaScript, Pages, Renditions, Templates, URLS.                                                       |  |  |  |
|                                                                                         | The elements in each name tree dictionary can be enumerated using its length. For each element in a name tree, e.g. names/Dests[0], the key and the corresponding value can be retrieved, e.g.: names/Dests[0].key retrieves the name of a destination names/Dests[0].val retrieves the corresponding destination dictionary |  |  |  |
| The value corresponding to a known key can be retrieved directly, e.g. names/Dests/D.12 |                                                                                                    |  |  |  |
|                                                                                         | In addition to standard PDF dictionary entries the following pseudo key for dictionaries in the Dests names tree is supported:                                                                                                    |  |  |  |
|                                                                                         | <b>destpage</b> (number) Number of the target page (first page is 1) if the destination points to a page in the same document or a remote document (for GoToR actions), -1 otherwise.                                                                                                    |  |  |  |
|                                                                                         | In order to retrieve other name tree entries these must be queried directly via /Root/Names/Dests etc. since they are not present in the name tree pseudo objects.                                                                                                    |  |  |  |
| objects                                                                                 | (Array) Address an element for which a pCOS ID has been retrieved earlier using the pcosid prefix. The ID must be supplied as array index in decimal form; as a result, the PDF object with the supplied ID is addressed. The length prefix cannot be used with this array.                                                  |  |  |  |
| tagged                                                                                  | (Boolean) True if the PDF document is tagged, false otherwise                                                                                                    |  |  |  |

 $<sup>{\</sup>it 1. This pseudo object is not always available. Its existence must be checked with the {\it type prefix}.}\\$ 

# 4.6 Pseudo Objects for Signatures

Table 4.8 lists pseudo objects which can be used for retrieving signature-related information. Since pCOS always processes the final state of a PDF document with incremental updates, it ignores signatures which have been applied in earlier incremental up-

Table 4.8 Pseudo objects for signatures

| •                   | , ,                                                                                                    |                                                                                                    |  |  |
|---------------------|----------------------------------------------------------------------------------------------------|----------------------------------------------------------------------------------------------------|--|--|
| object name         | explanation                                                                                                    |                                                                                                    |  |  |
| signaturefields     | elds (Array of dictionaries) Array containing all signed and unsigned signature field dictionaries in the doc ment. The array contains all signed fields in the order of signing, and then all unsigned fields. In additi to the entries in the signature field's corresponding entry in the fields[] pseudo object pCOS suppor the following pseudo keys for dictionaries in this array: cades (Boolean) True if the field is signed and contains a CAdES signature, otherwise false field (Integer) Index of the corresponding form field in the fields[] array fillablefields  (Boolean; only for sigtype=certification) True if the certification signature protects for fields, otherwise false permissions (String; only for sigtype=certification) Document changes which are allowed without invalidating the certification signature: nochanges, formfilling, formsandannotations |                                                                                                    |  |  |
|                     |                                                                                                    |                                                                                                    |  |  |
| bat to hide user in |                                                                                                    | anges (Boolean; only for sigtype=certification) True if the certification signature instructs Acrobat to hide user interface elements which would invalidate the signature if used (String) Type of signature: none (for unsigned fields), approval, certification, or doctime- |  |  |
|                     | sigtype                                                                                                    | stamp                                                                                                    |  |  |
| usagerights         | (Boolean) <sup>·</sup><br>enabled.                                                                                                    | True if the document contains signed usage rights; such documents are also known as Reader-                                                                                                    |  |  |

# 4.7 Pseudo Objects for ICC Profiles

Table 4.9 lists pseudo objects for embedded and referenced ICC profiles.

Table 4.9 Pseudo objects for embedded and referenced ICC profiles

#### object name ex

#### explanation

#### iccprofiles

(Array of dictionaries) Array containing all embedded and referenced ICC profiles in the document. The profiles are collected from document and page output intents, color spaces and page transparency groups. The index into this array can be obtained with the following pCOS pseudo objects:

colorspaces[]/iccprofileid

pages[]/colorspaces[]/iccprofileid

/Root/OutputIntents[]/DestOutputProfile/iccprofileid

/Root/OutputIntents[]/DestOutputProfileRef/iccprofileid

pages[]/OutputIntents[]/DestOutputProfile/iccprofileid (pCOS interface 13)

pages[]/OutputIntents[]/DestOutputProfileRef/iccprofileid (pCOS interface 13)

pCOS supports the following keys for dictionaries in this array:

checksum¹ (String) Hexadecimal representation of the MD5 checksum of the profile according to the ICC 4.2 algorithm. If an external profile is referenced as output intent, the checksum is taken from the PDF entry CheckSum which is defined as plain MD5 hash, i.e. different from the ICC 4.2 method.

#### deviceclass1,2

(String) Device class of the profile: mntx (display device), pxtx (output device, such as printer or printing process), scnx (input device such as scanner or digital camera) or spac (for converting to a device-independent color space)

embedded (Boolean) True if the profile data is embedded in the PDF, false for referenced profiles (only for output intent profiles)

#### errormessage

(String) Text of the exception which may have occurred while parsing the ICC profile. This string is usually empty, but will be populated if the profile is damaged.

fromCIE<sup>1,2</sup> (Boolean) True if the BtoA1 tag is present in the profile. This tag must be present in profiles used for a color space or an output intent.

iccversion (String) Internal profile version number as string, e.g. 4.2

profilecs¹ (String) Internal colorspace of the profile: »GRAY«, »RGB «, »CMYK«, or »Lab «. Note that the trailing space character is not removed. For a referenced PDF/X-5n output intent profile the value »xCLR«is returned where x denotes the hexadecimal number of colorants.

#### profilename<sup>1</sup>

(String) Internal name of the profile

**toCIE**<sup>1,2</sup> (Boolean) True if the AtoB1 tag is present in the profile. This tag must be present in profiles used for a transparency group; it may optionally be present in profiles used for an output intent for print proofing (simulated output device).

- 1. Only available if errormessage is empty.
- 2. Only available for embedded profiles.

## 4.8 Pseudo Objects for PDF Resources

PDF resources are a key concept for managing various kinds of data which are required for completely describing the contents of a page. The resource concept in PDF is very powerful and efficient, but complicates access with various technical concepts, such as recursion and inheritance. pCOS greatly simplifies resource retrieval and supplies several groups of pseudo objects which can be used to directly query resources. Some of these pseudo resource dictionaries contain entries in addition to the standard PDF keys in order to further simplify resource information retrieval. pCOS pseudo resources reflect resources from the user's point of view, and differ from native PDF resources:

- ► Some entries may have been added (e.g. inline images, simple color spaces) or deleted (e.g. fonts which are not used on any page).
- ► In addition to the original PDF dictionary keys pCOS resource dictionaries may contain some user-friendly keys for auxiliary information (e.g. embedding status of a font, number of components of a color space).

pCOS supports two groups of pseudo objects for resource retrieval. Global resource arrays contain all resources of a given type in a PDF document, while page-based resources contain only the resources used by a particular page. The corresponding pseudo arrays are available for all resource types listed in Table 4.10:

- ► A list of all resources in the document is available in the global resource array (e.g. images[]). Retrieving the length of one of the global resource pseudo arrays results in a resource scan for all pages.
- ► A list of resources on each page is available in the page-based resource array (e.g. pages[]/images[]). Accessing the length of one of a page's resource pseudo arrays results in a resource scan for that page (to collect all resources which are actually used on the page, and to merge images on that page).

The document option *pcosengines* can be used to disable collection of some or all resource types (see corresponding product manual for details). In this case the arrays corresponding to a disabled engine will be empty.

Table 4.10  $\,$  Pseudo objects for resources; each resource category P creates two resource arrays <code>P[]</code> and <code>pages[]/P[]</code>.

#### object name explanation

#### colorspaces

(Array of dictionaries; however, for name=ICCBased the type is stream; in the rare case of device-dependent color spaces as resources the type is name) Array containing dictionaries or streams for all color spaces on the page or in the document. Color space resources include all color spaces which are referenced from any type of object, including the color spaces which do not require native PDF resources (i.e. DeviceGray, DeviceRGB, and DeviceCMYK). In addition to the standard PDF keys in color space dictionaries (if the color space is represented by a dictionary in PDF) and ICC profile stream dictionaries the following pseudo keys are supported:

alternateid (Integer; only for name=Separation and DeviceN) Index of the underlying alternate color space in the colorspaces[] pseudo object

baseid (Integer; only for name=Indexed and Pattern) Index of the underlying base color space in the colorspaces[] pseudo object

#### colorantname

(Name; only for name=Separation) Name of the spot color.

#### colorantnames

(Array of names; only for name=DeviceN) Names of the spot colors

#### components

(Integer) Number of components of the color space

(Integer; only for name=ICCBased) Index of the corresponding ICC profile in the iccprofileid

iccprofiles[] pseudo object

(String) Name of the color space: CalGray, CalRGB, DeviceCMYK, DeviceGray, DeviceN, name

DeviceRGB, ICCBased, Indexed, Lab, Pattern, Separation

(Array; not for name=DeviceGray/RGB/CMYK) Array describing the underlying native color csarray space, i.e. the native color space object in the PDF. This pseudo object is not available for JPX-

compressed images without any PDF colorspace.

#### extgstates

(Array of dictionaries) Array containing the dictionaries for all extended graphics states (ExtGStates) on the page or in the document

#### fonts

(Array of dictionaries) Array containing dictionaries for all fonts on the page or in the document. In addition to the standard PDF keys in font dictionaries the following pseudo keys are supported:

ascender (Float) Ascender of the font. Depending on the availability the value is taken from the FontDescriptor dictionary in PDF or an estimated value. The value is expressed relative to a font scaling factor of 1000, i.e. 1000 units refer to the full fontsize.

> TET product: in addition to dictionary values in PDF, embedded fonts and fonts installed on the Mac or Windows system are parsed in order to determine font metrics values. Results of font parsing are only available after calling TET get char info() with a glyph in this font. In other words, using font ids returned by TET\_get\_char\_info() is safe, while enumerating all fonts in the fonts[] array does not necessarily provide metrics values from embedded font data, but the possibly inaccurate values from the PDF font descriptor.

capheight (Float) Capheight of the font; see ascender

italicangle (Float) Italic (slant) angle of the font in degrees

(String) PDF name of the font without any subset prefix. name

descender (Float) Descender of the font; see ascender embedded (Boolean) Embedding status of the font

fullname (String) PDF name of the font including subset prefix if present.

(String) Font type: (unknown), Composite, OpenType, TrueType, TrueType (CID), Type 1, Type type

1 (CID), Type 1 CFF, Type 1 CFF (CID), Type 3

vertical (Boolean) true for fonts with vertical writing mode, false otherwise

weight (Float) Font weight in the range o...900: o=no information available, 400=normal, 700=bold

xheight (Float) X height of the font; see ascender

Table 4.10 Pseudo objects for resources; each resource category P creates two resource arrays P[] and pages[]/P[].

#### object name explanation

#### images

(Array of streams) Array containing dictionaries for all images on the page or in the document. The TET product adds merged (artificial) images to the images[] array. In addition to the standard PDF keys the following pseudo keys are supported:

(Integer) Number of bits per component. This entry is identical to the PDF key BitsPer-Component, but unlike this it is quaranteed to be available. For JPX-compressed images the bpc value is derived from the compressed data and may report values outside the set of values which are allowed in PDF image dictionaries (i.e. 1/2/4/8/16).

#### colorspaceid

(Integer) Index of the image's color space in the colorspaces[] pseudo object. It can be used to retrieve detailed color space properties. If no PDF colorspace is present for a JPXcompressed image, the internal JPEG 2000 colorspace is reported. The reported colorspace may be inaccurate since ICC profiles are ignored for JPX images. Internal JPEG 2000 colorspaces are mapped to one of Lab/DeviceGray/RGB/CMYK. For mask images the id of DeviceGray is returned.

#### filterinfo

(Dictionary) Describes the remaining filter for streams with unsupported filters or when retrieving stream data with the keepfilter option set to true. If there is no such filter no filterinfo dictionary is available. The dictionary contains the following entries:

(Name) Name of the filter supported (Boolean) True if the filter is supported decodeparms

(Dictionary) DecodeParms dictionary if present for the filter

inline

(Boolean; pCOS interface 12; only available in TET) True for inline images, otherwise false, i.e. Image XObjects and artificial images.

maskid

(Integer; only available in TET) Index of the image's mask in the images [ ] pseudo object if the image has a Mask or SMask entry; otherwise -1. It can be used to identify masked images and to retrieve properties of the mask.

mergetype (Integer; only available in TET) The following types describe the status of the image:

- (normal) The image corresponds to an image in the PDF.
- (artificial) The image is the result of merging multiple consumed images (i.e. images with mergetype=2) into a single image. The resulting artificial image does not exist in the PDF data structures as an object.
- (consumed) The image should be ignored since it has been merged into a larger 2 image. Although the image exists in the PDF, it usually should not be extracted because it is part of an artificial image (i.e. an image with mergetype=1).

small

(Boolean; only available in TET) Describes whether the image has been filtered by size (too small or too large). The decision depends on TET options.

stencilmask (Boolean; only available in TET) The image's stencil mask flag. Merged images have this flag set if all consumed images also have it set. This flag is identical to the PDF key ImageMask if present, but unlike this key it is guaranteed to be always available.

#### patterns

(Array of dictionaries) Array containing dictionaries for all patterns on the page or in the document

#### properties

(Array of dictionaries) Array containing dictionaries for all properties on the page or in the document

#### shadings

(Array of dictionaries) Array containing dictionaries for all shadings on the page or in the document. In addition to the standard PDF keys in shading dictionaries the following pseudo key is supported:

#### colorspaceid

(Integer) Index of the underlying color space in the colorspaces[] pseudo object

#### templates

(Array of streams) Array containing dictionaries for all templates (Form XObjects) on the page or in the document

# **5 pCOS Security Model**

**Protected PDF documents and pCOS mode.** pCOS supports encrypted and unencrypted PDF documents as input. However, full object retrieval for encrypted documents requires the appropriate master password or digital ID to be supplied when opening the document. Depending on the availability of these credentials encrypted documents can be processed in one of the pCOS modes described below.

**Full pCOS mode (mode 2).** Unencrypted documents are always opened in full pCOS mode. Documents protected with password security can be processed without any restriction if the master password has been supplied upon opening the file. All objects are returned unencrypted.

If an unencrypted document contains encrypted file attachments, but the attachment password has not been supplied, retrieving the following pCOS paths (i.e. the attachment contents) results in an empty return value (in C and C++: NULL):

```
pages[...]/annots[...]/FS/EF/F
names/EmbeddedFiles[...]/EF/F
```

(pCOS interface 11) Documents protected with certificate security are opened in full pCOS mode if a suitable digital ID has been supplied and the document sets master permission for this ID.

**Restricted pCOS mode (mode 1).** If the document has been opened without the appropriate master password and does not require a user password (or only the user password has been supplied) objects with type *string, stream,* or *fstream* cannot be retrieved. As an exception, if extraction of page contents is allowed, i.e. if *nocopy=false* the objects listed in Table 5.1 are also accessible.

Table 5.1 Objects which are accessible in restricted pCOS mode if text extraction is allowed, i.e. if nocopy=false

| · alle j e sjeets ·····ai, are accession in restricted poes ····cae y tent entitation is another, incl y incorp, |                                                                                                    |  |  |
|----------------------------------------------------------------------------------------------------|----------------------------------------------------------------------------------------------------|--|--|
| object                                                                                                    | pCOS path                                                                                                    |  |  |
| document metadata¹                                                                                               | /Root/Metadata (XMP Metadata)<br>/Root/Lang<br>/Info/* (document info fields)                                |  |  |
| bookmarks                                                                                                    | bookmarks[]/Title                                                                                            |  |  |
| annotation contents                                                                                              | <pre>all paths starting with pages[]/annots[]</pre>                                                          |  |  |
| document-level file attachments                                                                                  | <pre>all paths starting with names/EmbeddedFiles[]</pre>                                                     |  |  |
| form field contents<br>(pCOS interface 12)                                                                       | <pre>all paths starting with one of the following strings: fields[] pages[]/fields[] signaturefields[]</pre> |  |  |
| page labels (pCOS interface 12)                                                                                  | all paths starting with pages[]/label                                                                        |  |  |

<sup>1.</sup> These objects can also be retrieved if plainmetadata=true

(pCOS interface 11) Documents protected with certificate security are opened in restricted pCOS mode if a suitable digital ID has been supplied and the document does not set master permission for this ID.

**Minimum pCOS mode (mode o).** Regardless of encryption status and availability of passwords, the universal pCOS pseudo objects listed in Table 4.2, Table 4.3, and Table 4.4 are always available. For example, the *encrypt* pseudo object can be used to query a document's encryption status. Encrypted objects can not be retrieved in minimum pCOS mode.

(pCOS interface 11) Documents protected with certificate security are opened in minimum pCOS mode if no suitable digital ID has been supplied, i.e. no digital ID with a private key corresponding to one of the recipients' public keys.

In pCOS minimum mode the *ExtensionLevel* may be missing from the version information reported by the *extensionlevel*, *fullpdfversion*, *pdfversion*, and *pdfversionstring* pseudo objects (e.g. 1.7 is reported instead of 1.7ext3) or the reported version may be too low because information about the Extension Level cannot be decrypted.

**Summary of password combinations.** Table 5.2 lists the resulting pCOS modes for protected documents and various combinations of available credentials. Depending on the document's encryption status and the credentials supplied when opening the file, PDF object paths may be available in minimum, restricted, or full pCOS mode. Trying to retrieve a pCOS path which is inappropriate for the respective mode triggers an exception

Table 5.2 Resulting pCOS modes for protected documents and various combinations of available credentials

| If you know or have                                                                   | pCOS operates in                                                                                                    |
|---------------------------------------------------------------------------------------|----------------------------------------------------------------------------------------------------|
| password security                                                                     |                                                                                                    |
| none of the passwords                                                                 | <ul> <li>document requires user password: minimum pCOS mode</li> <li>document does not require user password: restricted pCOS mode</li> <li>document contains encrypted file attachments: full pCOS mode, but attachments cannot be retrieved</li> </ul> |
| user password                                                                         | restricted pCOS mode                                                                                                    |
| master password, or attachment password for documents with encrypted file attachments | full pCOS mode                                                                                                    |
| certificate security                                                                  |                                                                                                    |
| no suitable digital ID                                                                | minimum pCOS mode                                                                                                    |
| a suitable digital ID for which the document does<br>not set master permission        | restricted pCOS mode                                                                                                    |
| a suitable digital ID for which the document sets master permission                   | full pCOS mode                                                                                                    |

# **A Revision History**

#### Revision history of this manual

| Date               | Changes                                                                       |
|--------------------|-------------------------------------------------------------------------------|
| October 21, 2021   | ► Minor changes for pCOS interface 13 in PDFlib+PDI 10, PPS 10                |
| April 27, 2021     | ► Minor changes for pCOS interface 12 in TET 5.3 and TET PDF IFilter 5.3      |
| May 04, 2020       | ► Minor corrections for pCOS interface 12 in PLOP/PLOP DS 5.4                 |
| July 18, 2019      | ► Updates for TET 5.2 and TET PDF IFilter 5.2                                 |
| July 26, 2018      | ► Updates for pCOS interface 12 in PLOP/PLOP DS 5.3                           |
| May 22, 2017       | ► Republished for TET 5.1 and TET PDF IFilter 5.1                             |
| February 15, 2017  | ► Republished for PLOP/PLOP DS 5.2                                            |
| April 12, 2016     | ► Updates for pCOS interface 11 in PLOP/PLOP DS 5.1 (certificate security)    |
| October 23, 2015   | ► Updates for pCOS interface 10 in TET 5.0 and TET PDF IFilter 5.0            |
| December 04, 2014  | ► Updates for pCOS interface 9 in PLOP/PLOP DS 5.0                            |
| August 1, 2013     | ► Bundled with pCOS 4.0; no major changes in content                          |
| May 16, 2013       | ► Bundled with TET 4.2 and TET PDF IFilter 4.2; no major changes in content   |
| March 14, 2013     | ► Updates for PDFlib+PDI 9.0.0                                                |
| February 13, 2012  | ► Updated to pCOS interface 8                                                 |
| March 04, 2011     | ► Mentioned PLOP 4.1 for pCOS interface 7                                     |
| November 29, 2010  | ► Republished edition for pCOS interface 5 for PDFlib 8.0.2                   |
| October 29, 2010   | ► Updates for pCOS interface 7 in pCOS 3.0                                    |
| July 22, 2010      | ► Reorganized the reference for pCOS interface 6 for use in multiple products |
| December 07, 2009  | ► Updates for pCOS interface 5 in PDFlib+PDI 8, PPS 8                         |
| February 01, 2009  | ► Updates for pCOS interface 4 in PLOP 4.0, TET 3.0, TET PDF IFilter 3.0      |
| October 19, 2007   | ► Updates for pCOS interface 3 in pCOS 2.0                                    |
| March 28, 2006     | ► Added a description of the Perl language binding                            |
| September 30, 2005 | ► Edition for pCOS interface 2 in pCOS 1.0                                    |
| June 20, 2005      | ► Edition for pCOS interface 1 in TET 2.0                                     |
|                    |                                                                               |

# Index

| Δ                                         | path syntax 23                          |
|-------------------------------------------|-----------------------------------------|
| <b>,</b> ,                                | pCOS                                    |
| arrays in pCOS paths 19                   | availability in products 6              |
| _                                         | data types 17                           |
| В                                         | path syntax 23                          |
| bookmarks 15                              | pCOS cookbook 5                         |
| booleans in pCOS paths 17                 | pCOS functions 7                        |
| ,                                         | pCOS interface versions 6               |
| C                                         | pCOS mode 9, 39                         |
| •                                         | pCOS paths                              |
| certificate security 26                   | for document-related objects 9          |
| _                                         | for fonts 12                            |
| D                                         | for ICC profiles 14                     |
| dictionaries in pCOS paths 19             | for interactive elements 15             |
| document info fields 10                   | for page-related objects 11             |
| documentation roadmap 5                   | for raster images 13                    |
| document-related paths 9                  | PDF version 10                          |
| , ,                                       | prefixes 26                             |
| E                                         | profile-related paths 14                |
| <del>-</del>                              | protected PDF documents 39              |
| encoding for pCOS paths 23                | pseudo objects 23                       |
| encrypted PDF documents 39                | for PDF objects, pages, and interactive |
| encryption status 9                       | elements 30, 31                         |
| _                                         | for resources 35                        |
| F                                         | universal 26                            |
| font-related paths 12                     | R                                       |
| fonts in a document 12                    | K                                       |
| formatting placeholders in C 7            | raster image paths 13                   |
|                                           | Reader-enabled documents 33             |
|                                           | recipients for certificate security 26  |
| ICC profiles 14                           |                                         |
| image-related paths 13                    | S                                       |
| images 13                                 | streams in pCOS paths 17                |
| interactive elements 15                   | strings in pCOS paths 17                |
|                                           | strings in peos patris ry               |
| N                                         | Т                                       |
| names in pCOS paths 17                    | -                                       |
| number of pages 11                        | transparency 11                         |
| numbers in pCOS paths 17                  |                                         |
| numbers in pees putins 17                 | U                                       |
| 0                                         | universal pseudo objects 26             |
| object identifiers (IDs) in pCOS paths 21 | W                                       |
| P                                         | writing mode 12                         |
| page size 11                              | V                                       |
| page-related paths 11                     | X                                       |
| path prefixes 26                          | XMP metadata 10                         |
|                                           |                                         |

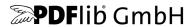

#### **PDFlib GmbH**

Franziska-Bilek-Weg 9 80339 München, Germany www.pdflib.com phone +49 • 89 • 452 33 84-0

### Licensing contact

sales@pdflib.com

#### Support

support@pdflib.com (please include your license number)

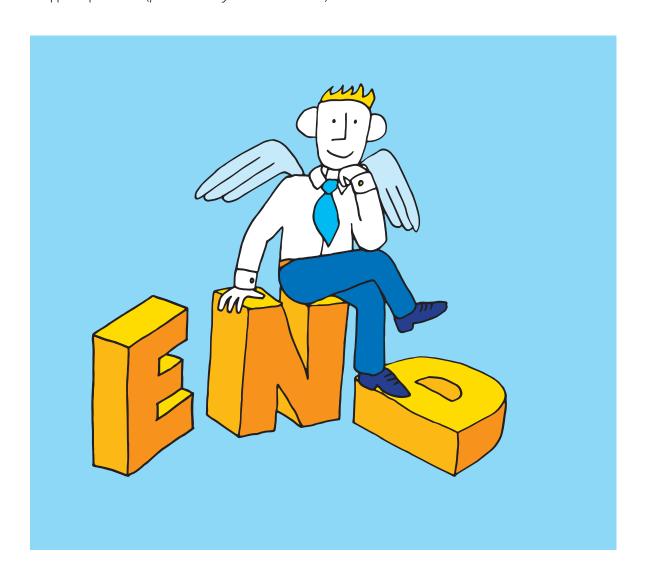